## SAP ABAP table CNEV VERSN\_EV {CNEV: Progress Analysis Customizing Wizard / Prog.Version}

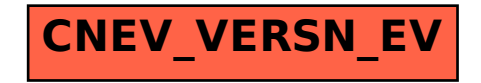